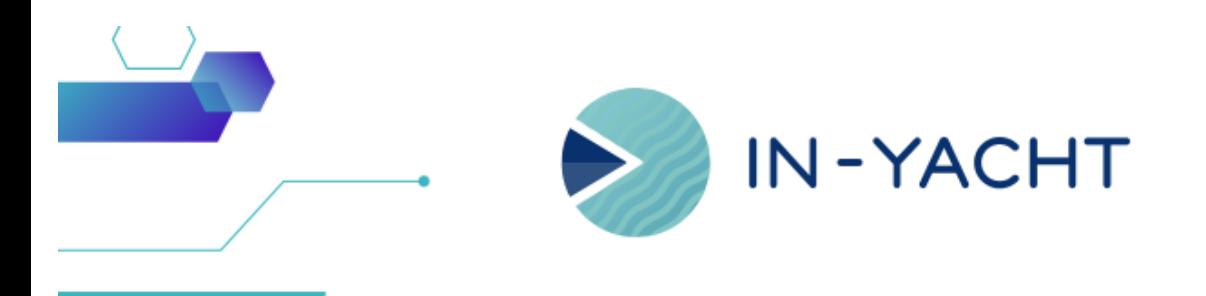

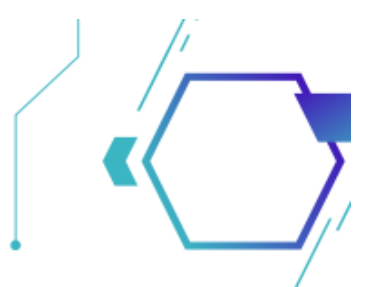

## **What's new in IN-YACHT**

By In-Yacht Team - May 2023

- Drag & Drop From now on just Drag and Drop your files and images to make uploads and link documents to existing objects
- Password via email when creating a new user or when resetting a password you can easily email your new credentials
- **New HRM Menu** New menu layout for the new Crew & Guest
- Minor fixing **Certificate issue date is no longer mandatory**, easy open of documents,

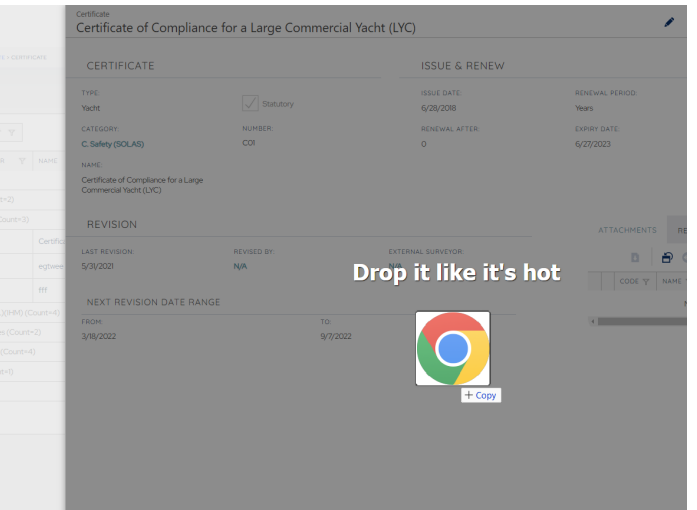

## Drag & Drop

You can now Drag and drop any documents or certificates onto the software. This will make the upload faster and with less passages

Check out our video tutorials:

<https://vimeo.com/823644245/ac72e196f4?share=copy>

<https://vimeo.com/823645438/33c46da1ae?share=copy>

## Password sent via Email

For new crew members or existing users you can now create or reset the password in a very fast and efficient way.

Just make sure that the Crew member has an email registered and In-Yacht will automatically send them the new password

[https://vimeo.com/823682267/ace63077a1?](https://vimeo.com/823682267/ace63077a1?share=copy) share=copy

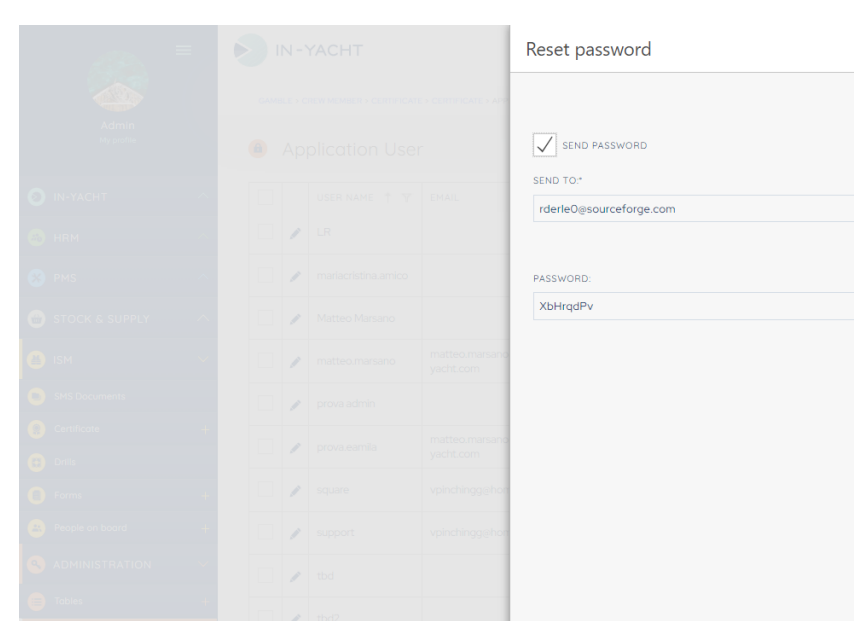

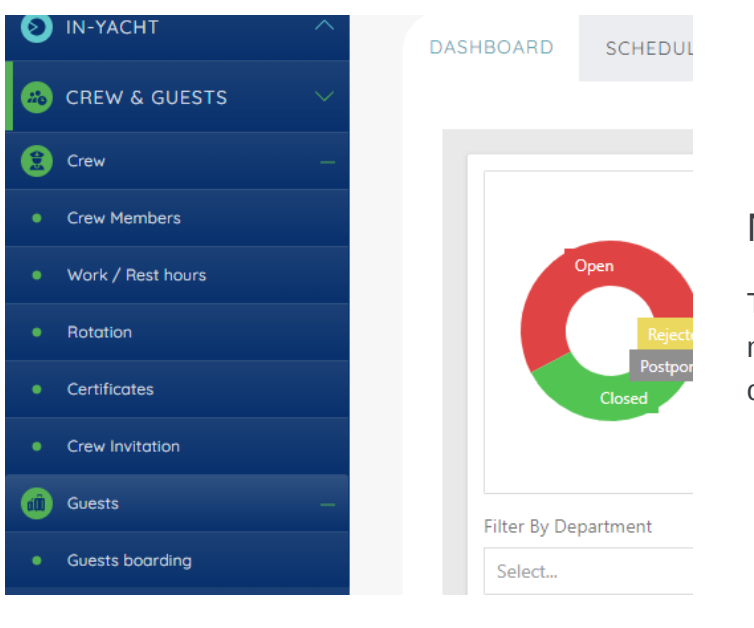

## New HRM Menu

The HRM menu will now be called Crew&Guests and will have a more clear structure with crew and guests being made into their own expandable submodules.

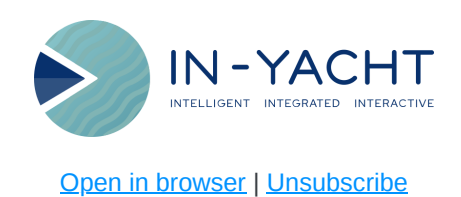

This email was sent to {{contact.EMAIL}}

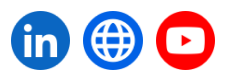